# **STELLA MARIS COLLEGE (AUTONOMOUS) CHENNAI – 600 086. COURSE CODE: 19BA/MC/BA53 B.B.A DEGREE EXAMINATION – NOVEMBER 2021 BUSINESS ADMINISTRATION**

**COURSE : MAJOR – CORE PAPER : BUSINESS ANALYTICS (Practical – Set 1) TIME : 2 HOUR MAX. MARKS: 60** 

### **SECTION – A**

### Answer All The Questions: (10 x 3 = 30)

1. Write SQL query to Create the below table and insert 5 records into the table (10 marks)

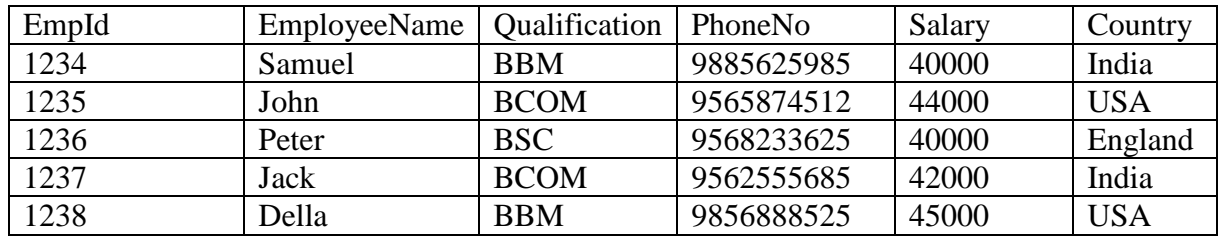

Based on the above table write queries for the following:

- a. Display all records of the above table.
- b. Select all records where the value of the Country column starts with letter "I" and ends with the letter "a".
- c. Query to show the top 2 records of a table who has highest salary
- d. Select all records where the Qualification column has the value BBM or BCOM.
- e. List the number of employees in each country

2. Import the package for graph and write the code to read the csv file cs2m in Python

(5 marks)

- (a) Using the cs2m.csv files, create the graph based on the following requirement:
	- Plot a boxplot for the variable BP
	- Give the x label and y label for the graph
	- Give title for the graph

### (b) Using the cs2m.csv file, write python code for: (5 marks)

- Printing the structure or type of data
- To display number of rows and columns in the file

- Generate the statistical summary of all the numerical features present in it
- Printing the Top 3 rows in the data
- Printing the Bottom 3 rows in the data
- 3. a) Create a data set called Restaurant in SAS programming using column input: (5 marks)

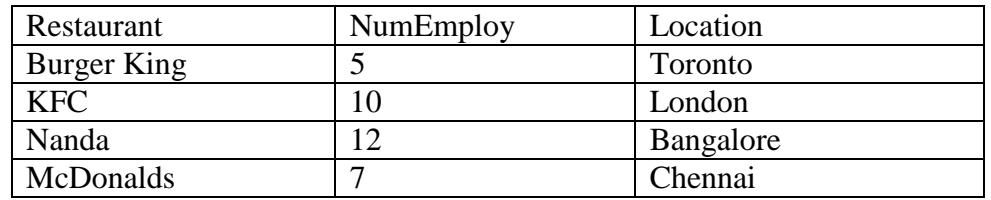

b) Locate the FISH data set from the SASHelp(reference) library. (5 marks)

Create a subset of the **FISH** data set and name it as **PERCH**. **PERCH** should contain only the observations where **SPECIES** is reported as "**Perch**". Save the data set in the **WORK** library.

## **SECTION – B Answer All questions: (1 x 30 = 30)**

 $\mathsf{r}$ 

4. a) Write a R program using data frame to create the below table (5 marks)

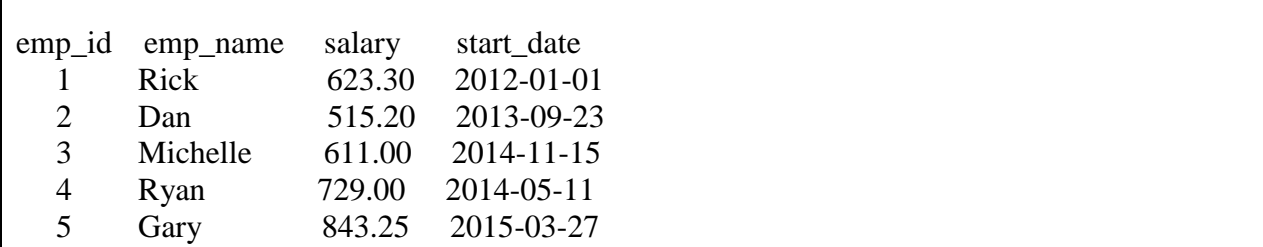

b) For the data frame created above, write the R code to find: (10 marks)

- Structure of the data frame
- Summary of data in data frame
- Create a variable name dataset and extract columns emp\_name and salary
- Retrieve the first 3 record
- Retrieve the last 3 record
- Retrieve the number of rows and columns
- Minimum in salary
- Maximum in salary
- Sum of salary
- Mean of the salary

c) Import the csv file cs2m.csv in R (5 marks)

Based on the imported file cs2m, create a stem and leaf graph for the variable BP.

d) Based on the imported file cs2m, create a box plot that satisfies the below criteria in R:

(10 marks)

- Box plot for all the variables
- Give a blue color to the box plot
- Create a notch to the box plot
- Give a title to the boxplot created
- Give x label and y label